## **Presets For Photoshop Cc Free Download [HOT]**

First you need to download Adobe Photoshop from the Adobe website and install it on your computer. Then connect to the internet and locate the product key. Once it is found it will open up in your browser. Then, you need to install the crack for Mac or Windows. To install the crack, open the file and follow the on-screen instructions. When it is installed you will have the full version of Adobe Photoshop on your computer. You could even have two versions on your computer. Once the crack is installed, you can run it. You will need to enter the product key before you can crack the software. Just save the product key and you are done!

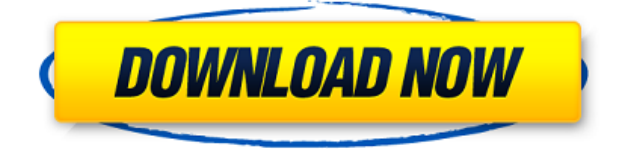

As I said in my LR review, it's an essential application that you must have. It just has too many features and potential to count. It's as close to being perfect as you want a piece of software to be. I made the jump all the way from Photoshop CC (Photoshop Does NOT run on Linux & I'm on Ubuntu 15) and I couldn't be happier. Photoshop actually works under WINE (at least for the versions I've tried) and it is arguably the best iteration of Photoshop I've ever used. It has all the features and tools I need to edit images accurately and easily. It is simply fast. **ABOVE:** A dragon exits an iPhone, the iPhone having come from Adobe's stock library, accessible through the app. **BELOW:** A set of images created with Adobe Photoshop Sketch on the iPad Pro with the Apple Pencil (as it is with the rest of the illustrations in this review). **BELOW:** A look at the original PSD from above. Instead of yet another version of "Adobe Camera Raw: Convert It to Pro," Adobe has included the Apple Pencil in the most recent version. It now lets you make quick selections with the Apple Pencil, "converting" them to command-line selections so they can be accurately scaled. When you are making improvements to a shot, you can now make more changes without selecting the original photo. If you make a mistake, you can undo it, as well as the rollback that may have caused it. These are passed through to the PSD as layers.

## **Download free Photoshop CS4Product Key Full For PC 2023**

**Trim** - Trim lets you delete a part of your image by deleting the left border and right border of an area. Simply select the area you'd like to delete, and drag the border that you want to remove. The tool will give you a message indicating where each of the points that you are dragging will be located. You can then adjust the area you'd like to remove as necessary. **Affinity Photo** - If you don't have Adobe Photoshop, but still need some powerful editing skills, then try Affinity Photo. Affinity Photo is not only a powerful photo manipulation software, but it has also evolved to be a pretty powerful photo editing software. Find yourself very comfortable with Affinity Photo's interface and tools, and you'll be able to focus on the important parts of your editing processes. That's all the setup. Now, let's dive right in and show you a few simple tools. Each tool is explained below. Learn more about this Chrome Dev Tools feature . Learn more about this Chrome Dev Tools feature . Use the Gradient tool (or type gp or the shortcut Ctrl  $+ G$ ) to quickly gather colors and create gradient fills for your images. In the picture above, you can see how I used the Gradient tool to create a gradient fill on my background image. Use the Spot Healing Brush tool on an image to remove spots leftovers and to remove blemishes. Type so and then click once to select the brush. In the picture above, I used the Spot Healing Brush tool to remove the bug leg and to soften the edges of the dirt. e3d0a04c9c

## **Photoshop CS4 Registration Code With Key PC/Windows X64 2023**

If you're looking for an exhaustive collection, go online and check out Adobe's Lightroom blog, where you'll find a cheat sheet of frequently asked questions, and step-by-step guides. Some Lightroom tips are also reprinted on Adobe Stock. For step-by-step instructions, the folks at Phlearn (Open URL) have an excellent tutorial, including explanations and roadmap for the new release. Lightroom is one of the most popular photo software applications on the market. Its sharp-looking, easy-to-use interface makes it a favorite of photographers and, increasingly, designers. The official Adobe blog does a good job of distilling Lightroom's fundamental features and functionality into lists, like this one that breaks the app's features into nine categories: Exposure, Tonality, Vibrance, White Balance, Skin Retouching, Edits, Filmstrip Editor, Sharing, and Eyedropper. For designers, final artistic approval of your images is one of the best parts of the design process, but it can be a time-consuming and tedious task. Adobe Photoshop Elements' Faces is a free tool that makes face detection easier, highlighting only important areas, and transforming your photo into a poster. It can create a poster with a predefined background or you can upload a new one of your choice. The app has more features than the limited Faces, which is one of the reasons it's included as one of the top ten Photoshop tools. Before this free app, you could only turn faces or objects into stickers.

extract plugin for photoshop cc free download oil paint effect in photoshop cc free download photoshop cc free download youtube adobe photoshop cc 2018 highly compressed free download 90mb cs3 photoshop actions free download cs3 photoshop app download cs3 photoshop extended free download adobe photoshop cc – advanced training course free download psd background free download photoshop photoshop photo frame psd download

With layers and masks, you are able to combine images into a single image with a transparent background, making it easy to blend a foreground and backdrop in one image. With masks you are only able to apply effects to the selected area of an image, without having to open the individual layers. Quick Mask is a feature that allows you to provide a transparent layer and use the Quick Selection at the same time. This is usually used to fasten a selection without having to manually find the correct area. Los Angeles – June 21, 2019 – Adobe® today launched a new online platform to make it easier to share, re-use and create across clouds and surfaces. With Share for Review, users can share and comment on Photoshop contents in an easy and intuitive way without leaving the application – even when a file is open in a different document, spreadsheet or viewer. Los Angeles—July 23, 2019 — Today, Adobe® announced an update to Photoshop with several key features, including one-click Undo and Repeat, improved Strokes editing and an exciting new feature for professional photographers enabling them to detect and remove objects in images that are out of camera focus. You will be guided through the essential, most powerful features of Photoshop, which will get you up to speed quickly, including using commands like Calibrate Color, Crop and Resize an image, Edit, Create, and Work with Layers, Adjust Lighting and Lighting Effects, Transform, Smart Object, Refine Edge Select, and Create New Artboards. Then you will dive into the complex features and their behind-the-scenes capabilities, including Edit, Create, Adjust, Artistic, Patterns, Gradient Mesh, and Global Illumination controls, the PSD format.

Lightroom CC is a perfect photo editor, and it comes with 15 separate tools that work great for multiple purposes. From auto-fixing the imperfections, removing stains, a border retouching tool, and fixing the red-eye. Since it is a part of Lightroom, it is a great asset to photographers, where they can edit every slide, frame, and picture. The next-generation version of Photoshop's layered image editing toolset is geared toward professionals. Raw Integration lets you work in images untouched by Photoshop, and a brand-new, subscription-free Purchased Raw conversion tool is one of the highlights. The addition of a subscription to Photoshop CC lets users opt in to a 12-month, team-based collaboration. We looked forward to Adobe Photography Express, the new, all-in-one photo editor for beginners. Unlike other beginner-friendly apps such as Snapseed and Lightroom, Photoshop's editing tools are built for pros, not photo enthusiasts. However, Photoshop from Adobe is significantly more powerful than PhotoExpress and, with Photoshop, you can easily learn all the ins and outs of image editing. Despite the highlighting of the best news, 2020 Photoshop isn't without missteps. Photoshop originally had plans to offer a professional-only version for \$150, but the company scrapped the idea before the launch. The new camera and computer workstation editing tool is also missing some key staples of the software's namesake. Adobe is focusing on improving Corel's drawing tools and bringing in new features such as AI-powered face filters. There's also a new "Artboard" feature that helps you design brushes and designs.

[https://soundcloud.com/pitsewiissh/pcunlocker-winpe-460-enterprise-edition-full-with-medicinebab-k](https://soundcloud.com/pitsewiissh/pcunlocker-winpe-460-enterprise-edition-full-with-medicinebab-keygen) [eygen](https://soundcloud.com/pitsewiissh/pcunlocker-winpe-460-enterprise-edition-full-with-medicinebab-keygen)

<https://soundcloud.com/anlibvermgraph1974/authentication-for-t6m-crack-47> <https://soundcloud.com/harodicmrky/rugby-08-pc-game-highly-compressed-263mb-onlyrar> <https://soundcloud.com/bardogenwilb1984/discex-v0-8-cred> <https://soundcloud.com/lamzajcayf/hyperterminal-private-edition-70-serial-keygen> <https://soundcloud.com/maksim0lrpavlov/camersoft-webcam-recorder-v3108-precracked-utorrent> <https://soundcloud.com/openransu1977/darkstalkers-collection-pc-download-for-computer> <https://soundcloud.com/pavelkold94/sony-vaio-windows-7-recovery-disk-torrent-adds-full> <https://soundcloud.com/gemiojakuszh/easycafe-crack-serial-keygen> <https://soundcloud.com/lansotame1983/lazarillo-de-tormes-vicens-vives-epub> <https://soundcloud.com/keefetelek8/bots-half-life-jumbot-24zip> <https://soundcloud.com/searlsofroz/autocad-2013-portable-ingles> <https://soundcloud.com/chauwraparad1970/caldera-rip-software-crack-12>

Available for both Windows and Mac, Photoshop Elements has all the tool and techniques you'd expect from Photoshop, including features like levels, curves, magic wand, and healing brush. Pro level sharpening is well supported, along with your favorite Photoshop features for red eye removal, background removal, and selective color editing. The software's UI has been updated with big, where-you-see-it buttons, but Elements' Ubuntified interface is chock-full of user-friendly features. For example, the software now has a grid view where you can hover to see a preview of any photo in a scene, therefore making it easier to find what you are looking for. Adobe has also redesigned the workspace with a dock, 4 new toolbars, standard smart tools, user-friendly panel options, a clickable Where's It tool, and Instax-style picture editing. The most advanced features seen in Elements are often familiar across Photoshop, and this has made for a dicey transition. Elements supports some of the tools and options you grew up with in Photoshop, such as an Image Processor, an Eraser tool, content-aware fill, adjustment layers, and adjustment opacity masks. Since the service is designed for beginners, you'll find tools to help you remove unwanted pixels, invert colors, and do basic image corrections. You'll also have an array of tools to help you apply special effects, such as frames, overlays, and background coloring. Deep Photo Editing features, such as liquify, rotate, and blur, are either missing or misspelled.

<https://magcpa.com/adobe-photoshop-2021-version-22-4-free-license-key-3264bit-2023/> <https://teenmemorywall.com/photoshop-editor-de-video-download-high-quality/> [/wp-content/uploads/2023/01/kankhar.pdf](http://127.0.0.1/wp-content/uploads/2023/01/kankhar.pdf) <https://jacksonmoe.com/2023/01/02/photoshop-elements-6-0-download-exclusive/> <https://multipanelwallart.com/2023/01/02/download-plugin-camera-raw-photoshop-cs4-exclusive/> [https://www.fashionservicenetwork.com/wp-content/uploads/2023/01/Photoshop-Elements-20-Downl](https://www.fashionservicenetwork.com/wp-content/uploads/2023/01/Photoshop-Elements-20-Download-TOP.pdf) [oad-TOP.pdf](https://www.fashionservicenetwork.com/wp-content/uploads/2023/01/Photoshop-Elements-20-Download-TOP.pdf) <https://mdotm.in/photoshop-cs2-download-windows-7-updated/> <https://fiverryourparty.wpcomstaging.com/wp-content/uploads/2023/01/moynvaru.pdf> <https://www.indiesewhub.com/wp-content/uploads/2023/01/kaylena.pdf> <https://dailyconsumerlife.com/wp-content/uploads/2023/01/veraldy.pdf> <https://www.webcard.irish/photoshop-cc-2018-download-crack-2023/> [https://sprachennetz.org/advert/download-free-adobe-photoshop-2022-version-23-0-2-license-key-full](https://sprachennetz.org/advert/download-free-adobe-photoshop-2022-version-23-0-2-license-key-full-with-license-code-2022/)[with-license-code-2022/](https://sprachennetz.org/advert/download-free-adobe-photoshop-2022-version-23-0-2-license-key-full-with-license-code-2022/) [https://niceclipart.com/photoshop-2021-version-22-1-0-download-free-registration-code-free-license-k](https://niceclipart.com/photoshop-2021-version-22-1-0-download-free-registration-code-free-license-key-new-2023/) [ey-new-2023/](https://niceclipart.com/photoshop-2021-version-22-1-0-download-free-registration-code-free-license-key-new-2023/) <https://www.waggners.com/wp-content/uploads/darglyn.pdf> <https://utrava.com/wp-content/uploads/2023/01/yalzan.pdf> <https://pzn.by/uncategorized/adobe-photoshop-cs3-10-0-free-download-full-version-new/> <http://web904.com/?p=20240> [https://whoautos.com/wp-content/uploads/2023/01/Download-Photoshop-CC-2019-License-Keygen-lat](https://whoautos.com/wp-content/uploads/2023/01/Download-Photoshop-CC-2019-License-Keygen-latest-updaTe-2022.pdf) [est-updaTe-2022.pdf](https://whoautos.com/wp-content/uploads/2023/01/Download-Photoshop-CC-2019-License-Keygen-latest-updaTe-2022.pdf) [https://buzzingtrends.com/index.php/2023/01/02/adobe-photoshop-2021-version-22-4-1-keygen-for-lif](https://buzzingtrends.com/index.php/2023/01/02/adobe-photoshop-2021-version-22-4-1-keygen-for-lifetime-3264bit-lifetime-patch-2023/) [etime-3264bit-lifetime-patch-2023/](https://buzzingtrends.com/index.php/2023/01/02/adobe-photoshop-2021-version-22-4-1-keygen-for-lifetime-3264bit-lifetime-patch-2023/) <http://efekt-metal.pl/?p=1> https://groottravel.com/ $\sqrt{2}$ || $\sqrt{2}$ || $\sqrt{2}$ || $\sqrt{2}$ || $\sqrt{2}$ || $\sqrt{2}$ || $\sqrt{2}$ || $\sqrt{2}$ || $\sqrt{2}$ || $\sqrt{2}$ || $\sqrt{2}$ || $\sqrt{2}$ || $\sqrt{2}$ || $\sqrt{2}$ || $\sqrt{2}$ || $\sqrt{2}$ || $\sqrt{2}$ || $\sqrt{2}$ || $\sqrt{2}$ || $\sqrt{2}$ || $\sqrt{2}$ || $\sqrt{2}$ || [rial-key-incl-product-key-final-version-2022/](https://groottravel.com/สถานที่ท่องเที่ยว/adobe-photoshop-2021-version-22-download-free-with-serial-key-incl-product-key-final-version-2022/) [https://bakedenough.com/wp-content/uploads/2023/01/Photoshop-Cs2-Download-For-Mobile-LINK.pd](https://bakedenough.com/wp-content/uploads/2023/01/Photoshop-Cs2-Download-For-Mobile-LINK.pdf) [f](https://bakedenough.com/wp-content/uploads/2023/01/Photoshop-Cs2-Download-For-Mobile-LINK.pdf) <https://www.castingventuno.it/wp-content/uploads/2023/01/kamyov.pdf> [https://aqaratalpha.com/adobe-photoshop-2021-version-22-4-1-with-full-keygen-serial-number-full-tor](https://aqaratalpha.com/adobe-photoshop-2021-version-22-4-1-with-full-keygen-serial-number-full-torrent-x32-64-2023/) [rent-x32-64-2023/](https://aqaratalpha.com/adobe-photoshop-2021-version-22-4-1-with-full-keygen-serial-number-full-torrent-x32-64-2023/) <https://lookingforlilith.org/photoshop-filter-free-download-effects-verified/> <https://homehealthcarelist.com/wp-content/uploads/2023/01/bilmanf.pdf> <https://pzn.by/marketing-ideas/photoshop-2022-version-23-1-licence-key-last-release-2022/> <http://fnaf-games.com/wp-content/uploads/2023/01/fillot.pdf> [http://www.viki-vienna.com/adobe-photoshop-2021-version-22-3-1-download-with-keygen-x32-64-202](http://www.viki-vienna.com/adobe-photoshop-2021-version-22-3-1-download-with-keygen-x32-64-2023/) [3/](http://www.viki-vienna.com/adobe-photoshop-2021-version-22-3-1-download-with-keygen-x32-64-2023/) <https://www.yolo.at/wp-content/uploads/2023/01/yanifai/lenzmer.pdf> <https://nakvartire.com/wp-content/uploads/2023/01/mandead.pdf> [https://theserviceconnect.com/photoshop-download-patch-with-serial-key-keygen-for-lifetime-for-win](https://theserviceconnect.com/photoshop-download-patch-with-serial-key-keygen-for-lifetime-for-windows-x32-64-2022/) [dows-x32-64-2022/](https://theserviceconnect.com/photoshop-download-patch-with-serial-key-keygen-for-lifetime-for-windows-x32-64-2022/) <https://kidzshare.com/wp-content/uploads/2023/01/caraque.pdf> [https://lustrousmane.com/download-adobe-photoshop-2022-version-23-0-1-with-serial-key-pc-window](https://lustrousmane.com/download-adobe-photoshop-2022-version-23-0-1-with-serial-key-pc-windows-2023/) [s-2023/](https://lustrousmane.com/download-adobe-photoshop-2022-version-23-0-1-with-serial-key-pc-windows-2023/) [https://www.buriramguru.com/wp-content/uploads/2023/01/Photoshop-CS6-Download-free-Free-Regi](https://www.buriramguru.com/wp-content/uploads/2023/01/Photoshop-CS6-Download-free-Free-Registration-Code-X64-2023.pdf) [stration-Code-X64-2023.pdf](https://www.buriramguru.com/wp-content/uploads/2023/01/Photoshop-CS6-Download-free-Free-Registration-Code-X64-2023.pdf)

[https://vv411.com/advert/download-free-photoshop-cs3-lifetime-activation-code-license-key-win-mac-](https://vv411.com/advert/download-free-photoshop-cs3-lifetime-activation-code-license-key-win-mac-64-bits-2022/)[64-bits-2022/](https://vv411.com/advert/download-free-photoshop-cs3-lifetime-activation-code-license-key-win-mac-64-bits-2022/)

<http://www.4aquan.com/wp-content/uploads/2023/01/shanpans.pdf>

[https://scala-z.de/wp-content/uploads/2023/01/Photoshop-CC-2015-Version-16-With-Registration-Cod](https://scala-z.de/wp-content/uploads/2023/01/Photoshop-CC-2015-Version-16-With-Registration-Code-Full-Version-For-PC-2023.pdf) [e-Full-Version-For-PC-2023.pdf](https://scala-z.de/wp-content/uploads/2023/01/Photoshop-CC-2015-Version-16-With-Registration-Code-Full-Version-For-PC-2023.pdf)

<https://cleverposse.com/advert/adobe-photoshop-damaged-installer-fix-download-windows-7-repack/> <https://schweigert.ninja/wp-content/uploads/2023/01/langnata.pdf>

Adobe Photoshop Elements 8 guides you step-by-step through the program with tutorials, tips and tricks to help you learn the essentials of Photoshop elements. Organized by topic, this book will help you learn the core functions in Photoshop elements: Select, Fill, Adjust the size and other functions, like crop, apply and Color. Photoshop Elements 8 has many powerful new features to enhance the way you retouch your pictures, but they are more difficult and time consuming to use. This bestselling guide takes you step-by-step to speed up and simplify your retouching workflow. From a wellknown author and Photoshop expert comes the indispensable guide to the new features and tools of elements 7, complete with tips, techniques, tutorials, and demonstrations. Throughout this book you'll find useful how-tos, demonstrations, and step-by-step instructions for everything from adjusting color, correcting exposure, and enhancing quality. This book is the comprehensive how-to guide for apps as varied as collage, straighten, process, and duplicate. "Whether you are a beginning user or a seasoned pro, Elements 7 is the book for you." Learn all about the new features in Photoshop Elements 8. From the original Elements to Photoshop Elements 8, this is the definitive resource for creative professionals and those just beginning to explore Elements. Meet the new features in Photoshop Elements 8, including Content-Aware Fill, Replace Color, Adjust Color, and more.